# **Foreman - Feature #4345**

# **Puppet CA proxy**

02/14/2014 09:56 AM - Ewoud Kohl van Wijngaarden

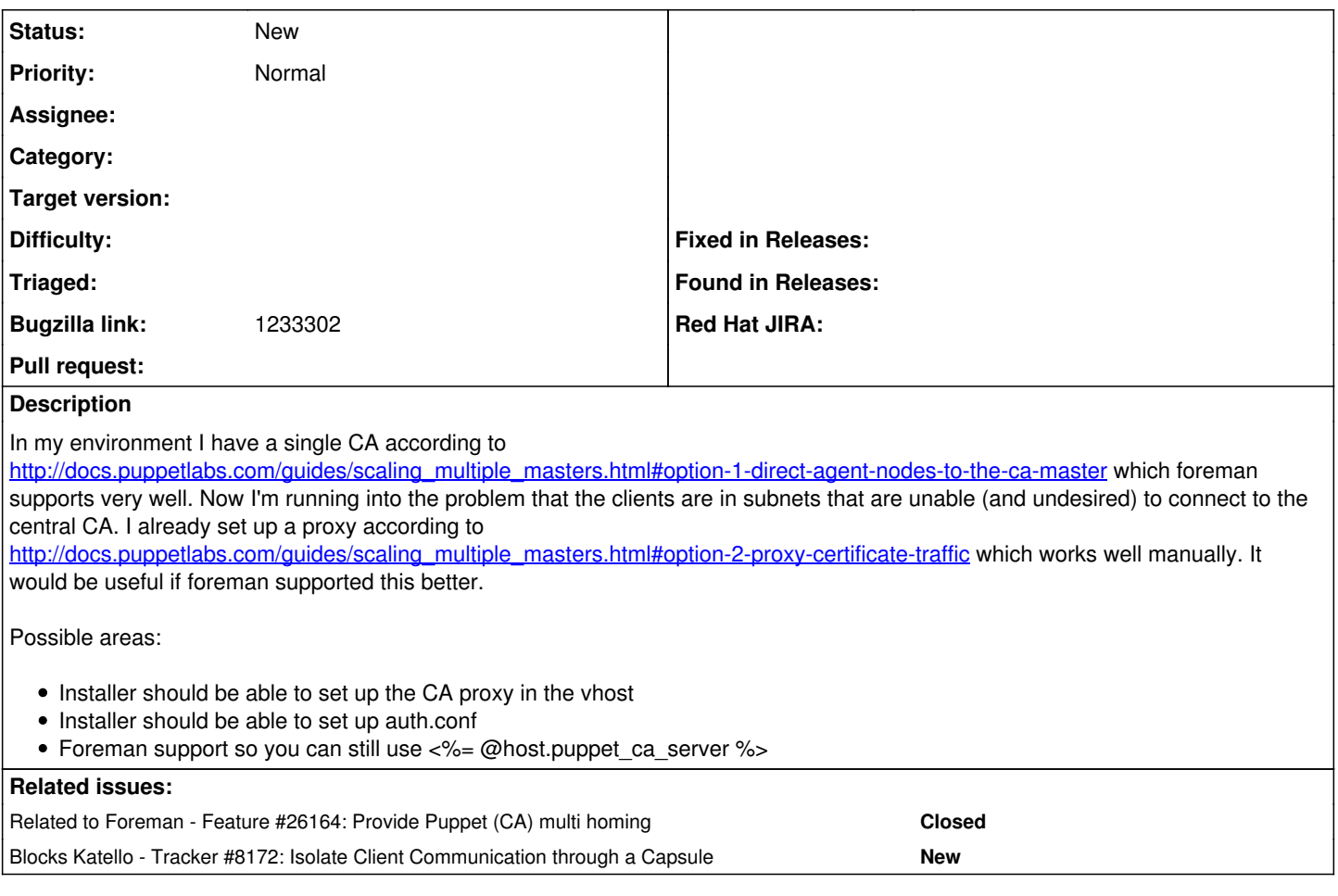

### **Associated revisions**

**Revision 17ab2608 - 03/05/2014 04:58 AM - Ewoud Kohl van Wijngaarden**

refs #4345: Add a server\_ca\_proxy

[http://docs.puppetlabs.com/guides/scaling\\_multiple\\_masters.html#option-2-proxy-certificate-traffic](http://docs.puppetlabs.com/guides/scaling_multiple_masters.html#option-2-proxy-certificate-traffic) describes how to set up a proxy CA. This adds a parameter to set up the ca proxy on the puppet master.

#### **History**

## **#1 - 02/17/2014 03:15 PM - Ewoud Kohl van Wijngaarden**

For foreman support I wrote the following in my puppet.conf snippet (requires safe mode off):

ca\_server = <%= @host.info['classes']['puppet']['ca\_server'] rescue @host.puppet\_ca\_server %>

# **#2 - 02/25/2014 03:11 PM - Ewoud Kohl van Wijngaarden**

Ewoud Kohl van Wijngaarden wrote:

• Installer should be able to set up the CA proxy in the vhost

<https://github.com/theforeman/puppet-puppet/pull/138> should address this part.

#### **#3 - 02/25/2014 04:24 PM - Ewoud Kohl van Wijngaarden**

Ewoud Kohl van Wijngaarden wrote:

• Installer should be able to set up auth.conf

# **#4 - 03/05/2014 01:26 PM - Ewoud Kohl van Wijngaarden**

<https://github.com/theforeman/puppet-puppet/pull/138> and <https://github.com/theforeman/puppet-puppet/pull/139>were merged.

#### **#5 - 10/29/2014 01:05 PM - Eric Helms**

*- Blocks Tracker #8172: Isolate Client Communication through a Capsule added*

## **#6 - 01/21/2015 07:54 AM - Stephen Benjamin**

Based on a conversation on IRC -

The installer portion is done to configure the actual proxy, but Foreman needs to be made aware of the concept. Foreman must know to set /etc/puppet/puppet.conf ca\_server to the Smart Proxy, but to send the autosign request to the appropriate place.

### **#7 - 06/18/2015 11:56 AM - Stephen Benjamin**

*- Bugzilla link set to 1233302*

# **#8 - 02/26/2019 03:07 PM - Ewoud Kohl van Wijngaarden**

*- Related to Feature #26164: Provide Puppet (CA) multi homing added*